## **AutoCAD Activation Code With Keygen Free [Updated-2022]**

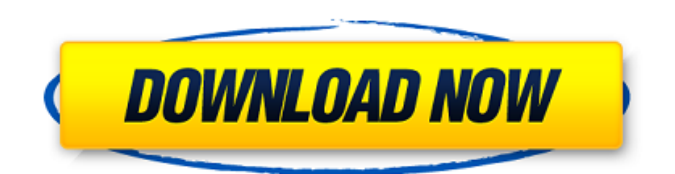

#### **AutoCAD Crack +**

Contents 1 What is AutoCAD Product Key? 1.1 AutoCAD's history 1.2 AutoCAD 2018's future 1.3 AutoCAD 2018's main features 2 AutoCAD basics 2.1 Drawings in AutoCAD 2.1.1 Drawing tools 2.1.2 Drawing layer settings 2.1.3 Drawing properties 2.2 AutoCAD commands 2.2.1 Commands for tools 2.2.2 Commands for options 2.3 Projecting 2.4 Scaling 2.5 Selection modes 2.6 AutoCAD keyboard shortcuts 3 AutoCAD user interface 3.1 Ribbon 3.1.1 Layouts 3.2 Drawings 3.3 Commands 3.4 Status 3.5 Layers 3.5.1 Layer properties 3.5.2 Filters 3.6 Settings 3.6.1 General settings 3.6.2 Layout settings 3.6.3 Views settings 3.6.4 Region settings 3.6.5 Layouts settings 3.6.6 Drawing settings 3.6.7 Tables settings 3.7 Palettes 3.8 Units and scales 3.8.1 Scales 3.8.2 Units 3.8.3 Coordinate units 3.9 Units and scales for drawing and annotation 3.10 Navigation 3.11 Tips 4 Using the toolbars 4.1 Toolbars 4.1.1 Main toolbar 4.1.2 Drawing toolbar 4.1.3 Home toolbar 4.1.4 Layout toolbar 4.2 Menus 4.2.1 File menu 4.2.2 Edit menu 4.2.3 Window menu 4.3 Options 4.3.1 General options 4.3.2 Layout options 4.3.3 View options 4.3.4 Project options 4.3.5 Documentation options 4.3.6 Grid options

# 4.3.7 Annotation options 4

**AutoCAD Download (2022)**

Applications that provide advanced command line automation AutoCAD Crack Mac is intended to be a complete drafting and design tool, but many users are satisfied with just the basic functionality for the task they have to accomplish. There are many third-party applications that provide even more functionality than AutoCAD itself. These applications provide CAD applications that extend AutoCAD features and functionality, such as: Load AutoCAD DWG, DXF, or DWF files into other applications (e.g., CADxMap, Map3D) Import GIS data directly into AutoCAD Import AutoCAD files into CADxMap for user-defined mapping tasks Import AutoCAD files into Inventor Import into ERDAS Imagine for high-resolution imagery AutoCAD 3D Warehouse for 3D visualization Microsoft Windows applications AutoCAD can be used with Microsoft Windows applications. AutoCAD LT is a free and open-source software that allows creating and editing AutoCAD DWG, DXF and PDF files. Windows users can access the Autodesk Exchange store to download third-party applications from the Autodesk Exchange for AutoCAD. Macintosh On Macs, AutoCAD LT is available free of charge. Although it cannot open native AutoCAD DWG and DXF files, it does create the equivalent files through a process called Appending. As with Windows AutoCAD LT, Appending only works when the file is open in the primary application, and only AutoCAD LT can be opened by AutoCAD LT. In addition, AutoCAD LT (as well as AutoCAD and all of the other AutoCAD LT applications) can be used to create drawings in the native Mac DWG format. When working with native DWG drawings in AutoCAD LT, the Export button will be replaced with a combination of a

New and Create buttons. AutoCAD LT does not support Appending, however AutoCAD LT will automatically append any AutoCAD DWG file when it is opened in another application. AutoCAD LT for Mac is still under active development, and new features are being added. It is also based on the.NET framework and the Mac GUI looks different from that of the Windows counterpart. AutoCAD for MacOS X is available in both 32-bit and 64-bit versions. AutoCAD LT Overview AutoCAD LT (formerly named "AutoCAD a1d647c40b

### **AutoCAD With License Code For Windows (Final 2022)**

### The game

\*\*\*\*\*\*\*\*\*\*\*\*\*\*\*\*\*\*\*\*\*\*\*\*\*\*\*\*\*\*\*\*\*\*\*\*\*\*\*\*\*\*\*\*\*\*\*\*\*\*\*\*\* 1.

Grab your paper map and play. Each new map is written in the form of one: paper map x - character 1 (A), character 2 (B),... character 7 (G) paper map x+1 - character 8 (H), character 9 (I)... character 15 (M) 2. Each player takes a single roll of the dice. They must roll a 7-18 with the'mapping' number on the dice. This number determines the row on the paper map the character is placed in. 3. If it's a player's turn, they must now activate a randomly-selected tile within the map they're on. This tile can be one of the following: \* An 'A' character (Green Leaf) \* A 'B' character (Red Leaf) \* A 'C' character (Blue Leaf) \* A 'D' character (Yellow Leaf) \* A 'E' character (Black Leaf) \* A 'F' character (Purple Leaf)  $* A'G'$  character (White Leaf)  $* A'H'$  character (Red Leaf)  $* A'I'$ character (Blue Leaf) \* A 'J' character (Yellow Leaf) \* A 'K' character (Green Leaf) \* A 'L' character (Black Leaf) \* A 'M' character (Purple Leaf) The player can choose any of these tiles, or any other tile they can choose from on their map. They must then select a tile from the "Tiles" folder, containing the following: 'A.png' (Green Leaf) 'B.png' (Red Leaf) 'C.png' (Blue Leaf) 'D.png' (Yellow Leaf) 'E.png' (Black Leaf) 'F.png' (Purple Leaf) 'G.png' (White

### **What's New In AutoCAD?**

New command, Send to AutoCAD: Send drawings from many applications directly to AutoCAD without additional steps. (video: 1:15 min.) New command, Send from AutoCAD: View a drawing in

AutoCAD and immediately send it to a specific application or save it to a file. (video: 1:15 min.) Add new command, Send as PDF: Save a drawing to PDF and then import the PDF to other apps. (video: 1:15 min.) Add new command, Send to CSV: Export a drawing to a CSV file and then import that file to other apps. (video: 1:15 min.) Markup Assist: Add comments to your drawings. Markup Assist helps you add comments to your drawings. (video: 1:15 min.) Markup Assistant: Auto-correct common mistakes. Markup Assistant helps you edit your drawings, even if you're new to AutoCAD. (video: 1:15 min.) Draw a red box with the rectangle, rectangle, or rectangle -and-line tool. Annotation object creation (also known as the annotation object snap) gives you quick access to major drawing tools in a single click. (video: 1:30 min.) Annotation object placement (also known as the annotation object snap) allows you to place your drawing tools exactly where you need them. (video: 1:30 min.) Speed up your drawing workflows with Markup Assist and the new Live Link and Array tools. Edit, annotate, and add comments directly on a drawing. (video: 1:15 min.) AutoSnap: On any edge, automatically insert a profile snap. As you draw, the profile snap will automatically update so you can quickly connect profiles. (video: 1:15 min.) Find extraneous profiles and then remove them with new command, Delete Snap. (video: 1:15 min.) If you've been working on a drawing for more than a few seconds, AutoSnap will automatically add profile snap and rotary snap settings. You no longer have to pick an edge type or view the setting bar to set these settings. (video: 1:15 min.) Extend the new live link and array tools to groups of elements. With these tools, you can continue to work on

**System Requirements For AutoCAD:**

Supported OS: Windows 10 Drivers: DXGI Version 11 or higher Additional Notes: This scene has been updated to match DXGI 11 and will continue to be updated with future hardware updates. Newer GPUs are capable of rendering this scene in 60FPS or higher. Windows 10's new ScopedStorage API (dynamic exceptions and app shutdown) is not currently supported in the Windows 10 May 2019 Update (1903), therefore the scene will not work with that version. Scene settings: Settings are shown and